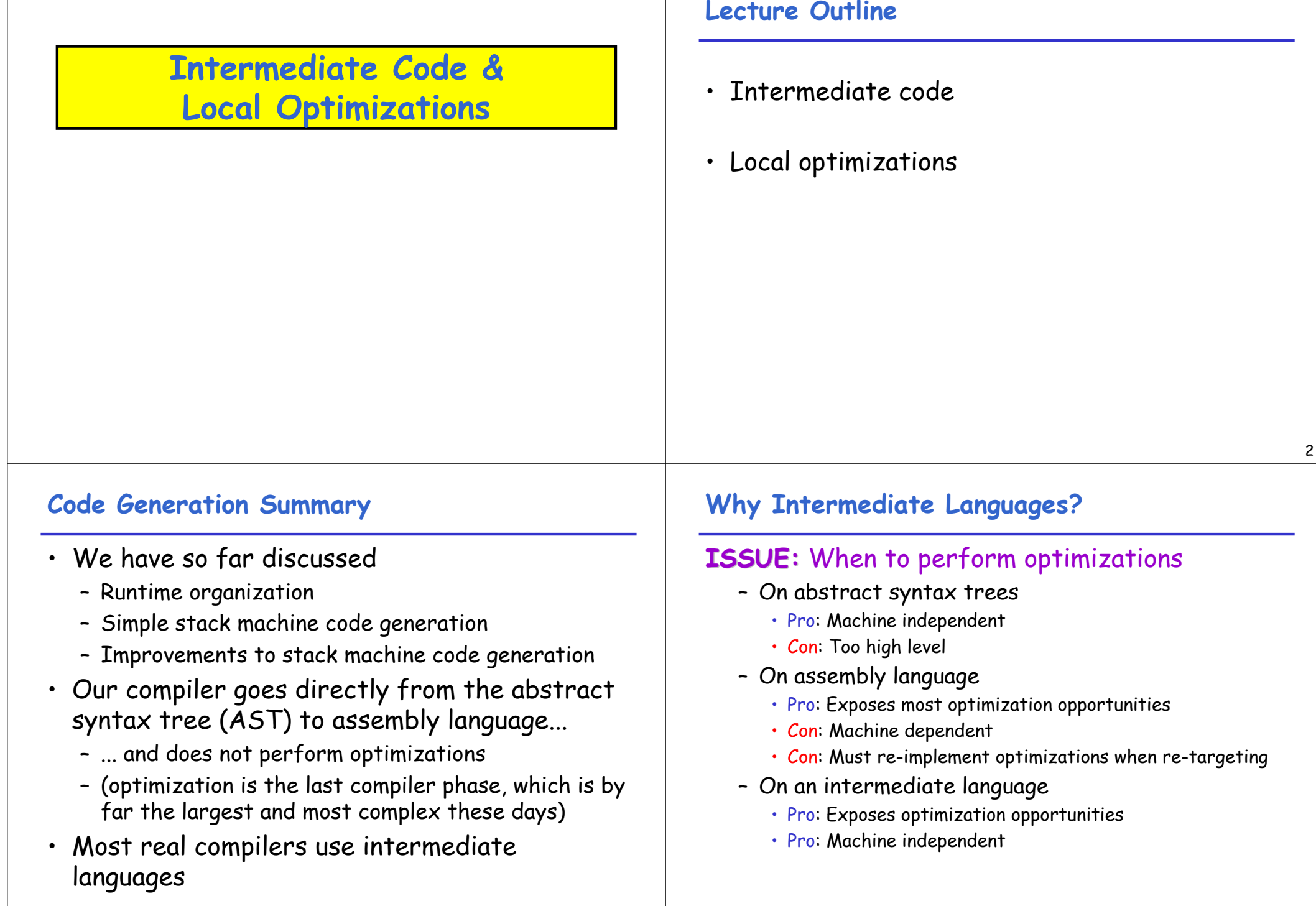

# **Why Intermediate Languages?**

- $\cdot$  Hav
	- gcc can handle C, C++, Java, Fortran, Ada, ...
	- each front-end translates source to the same generic language (called GENERIC)
- $\cdot$  Hav
	- Do most optimization on intermediate representation before emitting code targeted at a single machine

# **Kinds of Intermediate Languages**

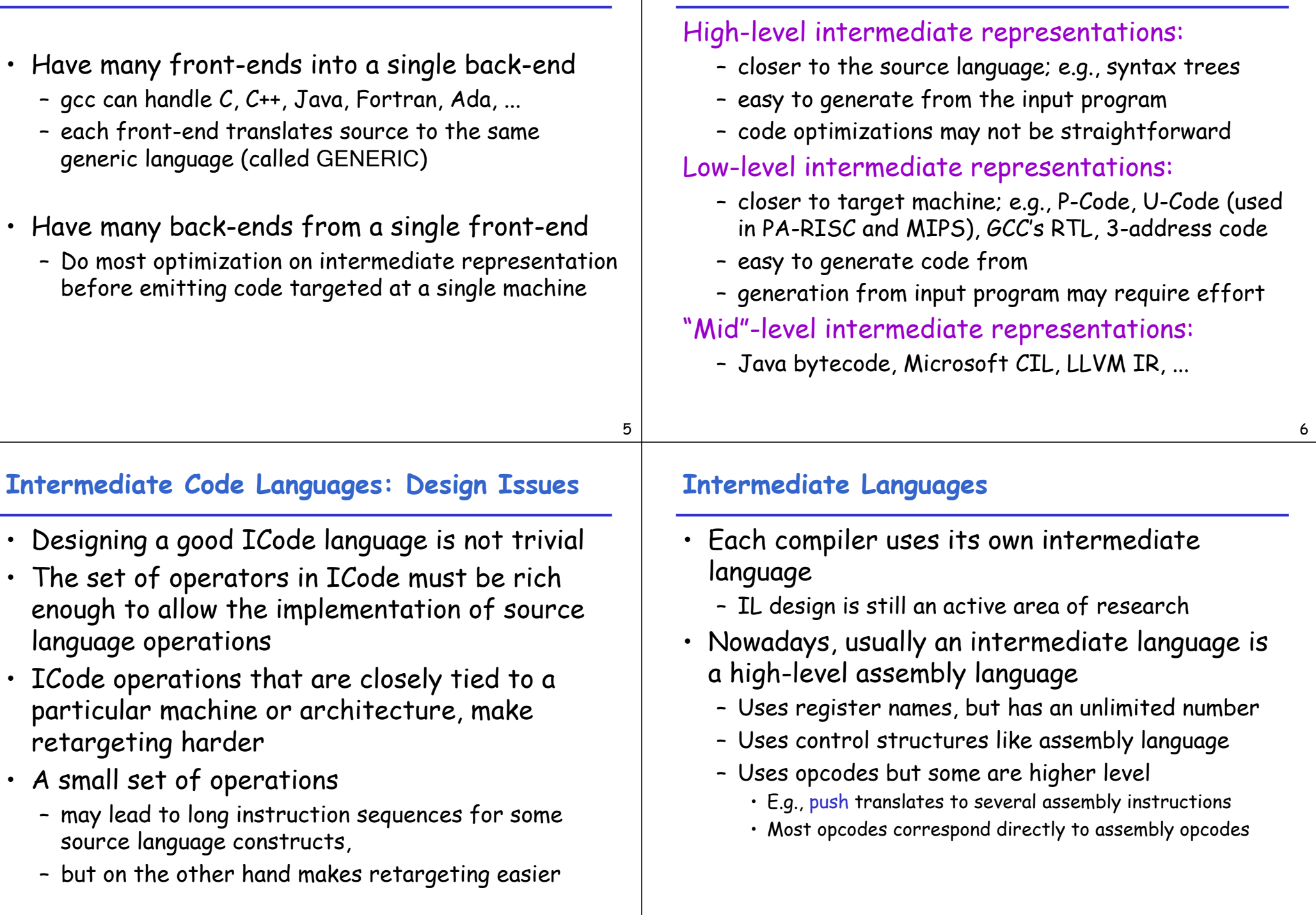

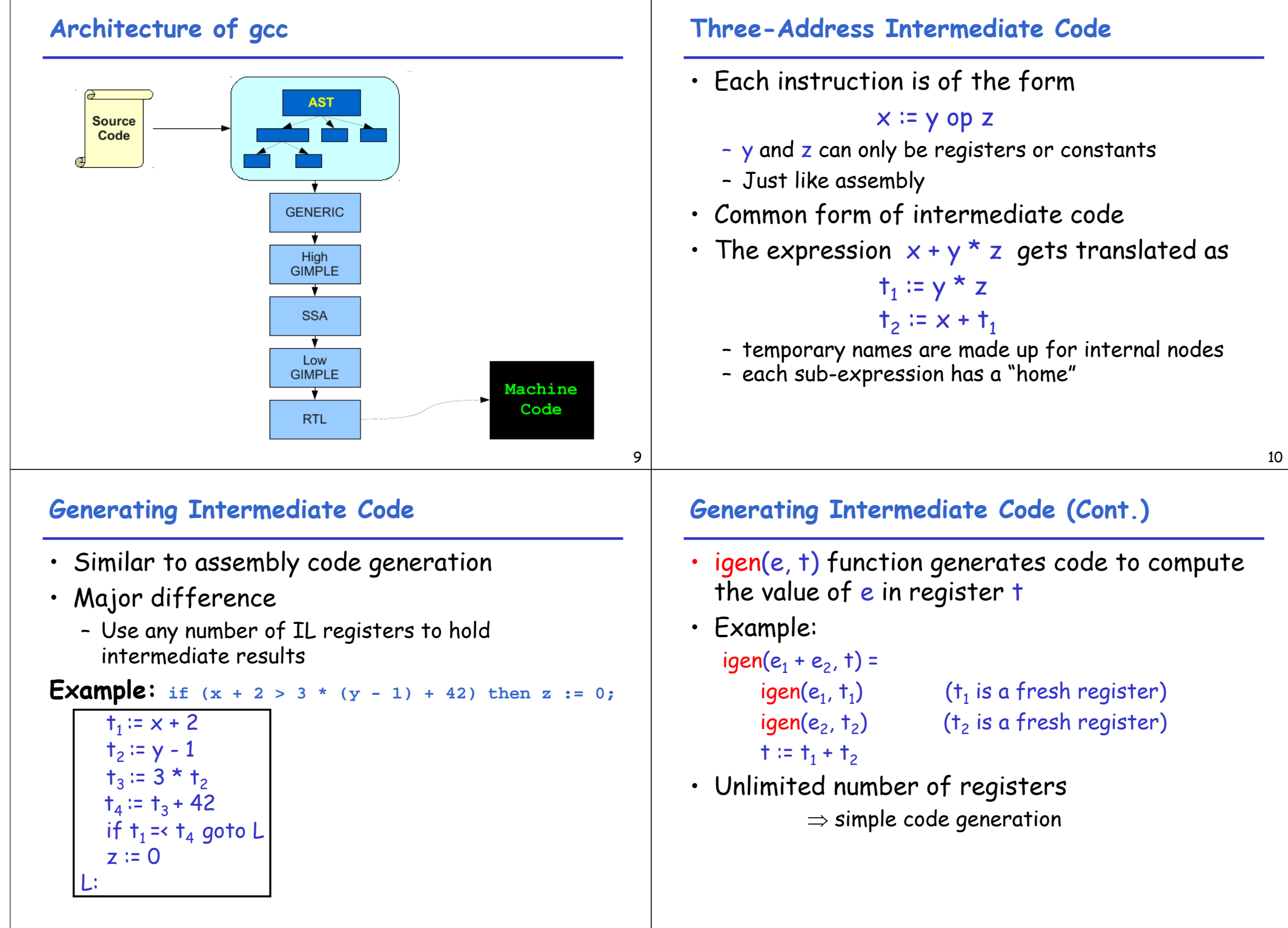

### **An Intermediate Language**

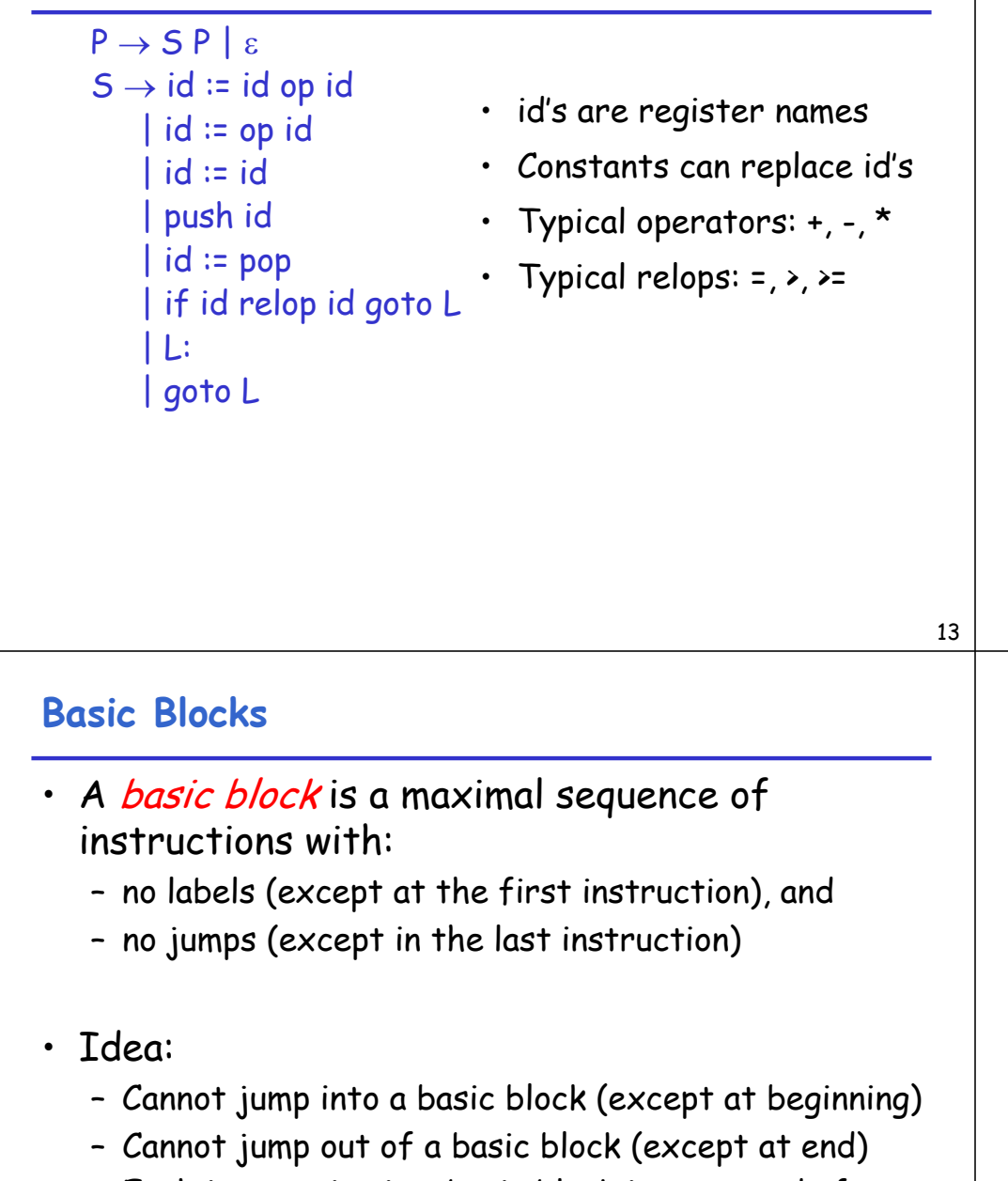

– Each instruction in a basic block is executed after all the preceding instructions have been executed

## **From 3-address Code to Machine Code**

#### This is almost a macro expansion process

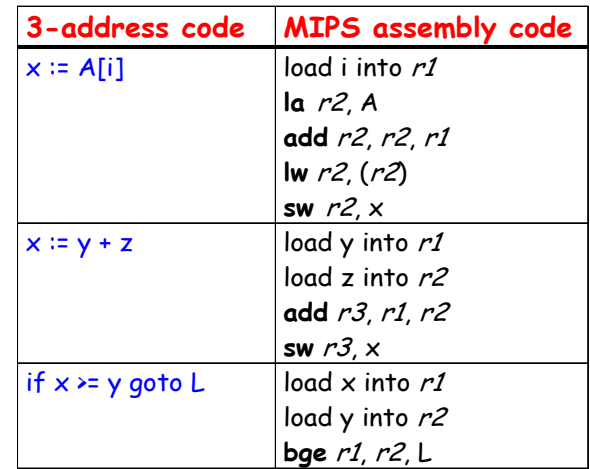

- if  $w > 0$  goto  $L'$  (4)
	- No way for (3) to be executed without (2) having been executed right before
		- We can change (3) to  $w = 3 * x$

L:  $(1)$  $t := 2 * x$  (2)  $w := t + x$  (3)

– Can we eliminate (2) as well?

**Basic Block Example**

Consider the basic block

15

# **Identifying Basic Blocks**

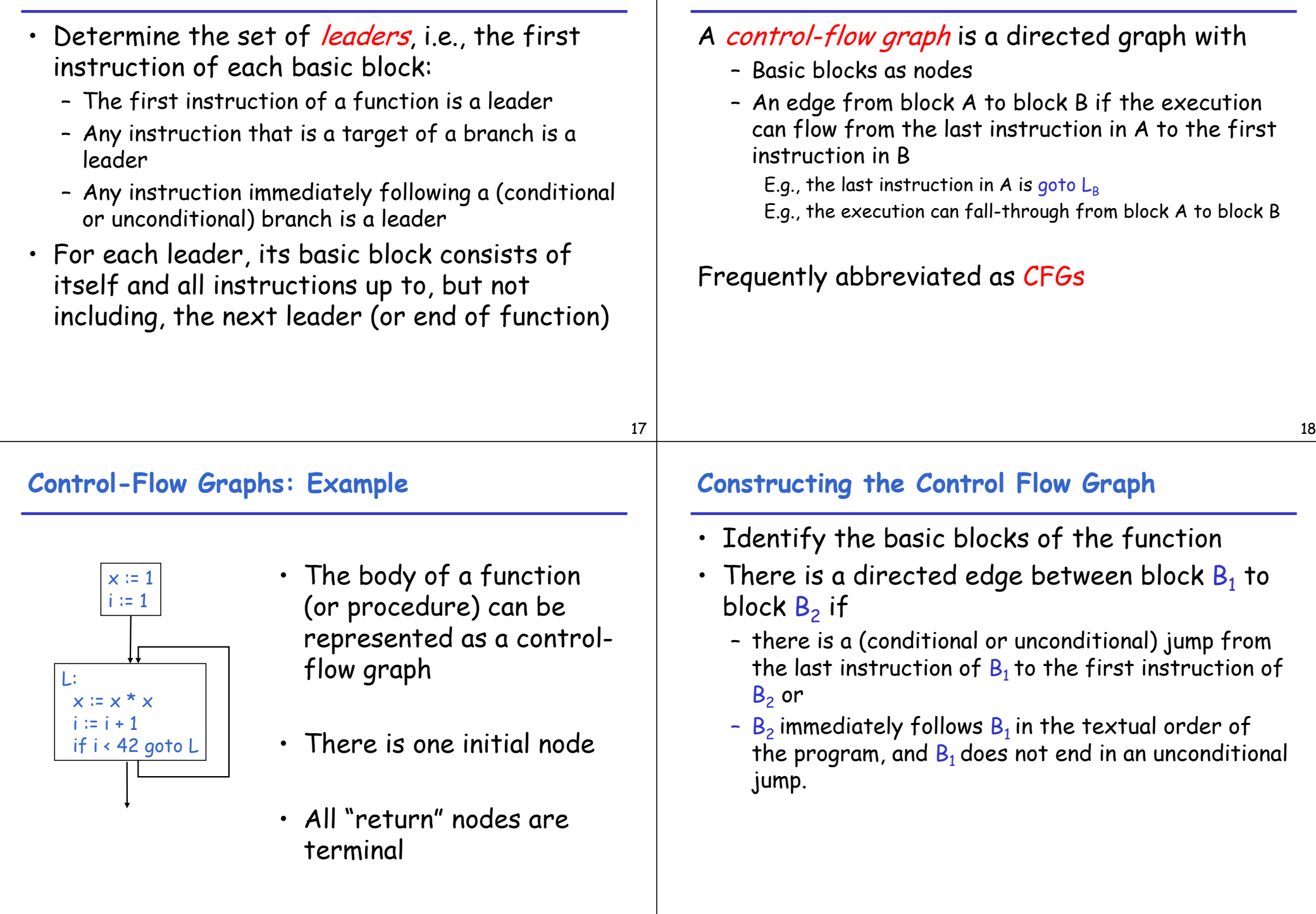

**Control-Flow Graphs**

#### **Optimization Overview**

- Optimization seeks to improve a program's utilization of some resource
	- Execution time (most often)
	- Code size
	- Network messages sent
	- (Battery) power used, etc.
- Optimization should not alter what the program computes
	- The answer must still be the same
	- Observable behavior must be the same
		- this typically also includes termination behavior

21

## **Cost of Optimizations**

- In practice, a conscious decision is made not to implement the fanciest optimization known
- Why?
	- Some optimizations are hard to implement
	- Some optimizations are costly in terms of compilation time
	- Some optimizations have low benefit
	- Many fancy optimizations are all three above!
- Goal: maximum benefit for minimum cost

# **A Classification of Optimizations**

22 For languages like C there are three granularities of optimizations (1) Local optimizations • Apply to a basic block in isolation (2) Global optimizations • Apply to a control-flow graph (function body) in isolation (3) Inter-procedural optimizations • Apply across method boundaries Most compilers do (1), many do (2) and very few do (3)

### **Local Optimizations**

- The simplest form of optimizations
- No need to analyze the whole procedure body
	- Just the basic block in question
- Example: algebraic simplification

## **Algebraic Simplification**

- Some statements can be deleted  $x := x + 0$  $x := x * 1$
- Some statements can be simplified

 $x := x * 0$   $\Rightarrow$   $x := 0$  $y := y \star x$  2  $\Rightarrow$   $y := y \star y$  $x := x * 8$   $\Rightarrow$   $x := x \ll 3$  $x := x * 15$   $\Rightarrow$   $t := x \ll 4$ ;  $x := t - x$ 

(on some machines  $\leftarrow$  is faster than  $\star$ ; but not on all!)

# **Constant Folding**

• Operations on constants can be computed at compile time • In general, if there is a statement  $x := y$  op  $z$ – And y and z are constants – Then y op z can be computed at compile time • Example:  $x = 2 + 2 \Rightarrow x = 4$ • Example: if 2 < 0 goto L can be deleted • When might constant folding be dangerous?

# **Flow of Control Optimizations**

- Eliminating unreachable code:
	- Code that is unreachable in the control-flow graph
	- Basic blocks that are not the target of any jump or "fall through" from a conditional
	- Such basic blocks can be eliminated
- Why would such basic blocks occur?
- Removing unreachable code makes the program smaller
	- And sometimes also faster
		- Due to memory cache effects (increased spatial locality)

# **Single Assignment Form**

- Some optimizations are simplified if each register occurs only once on the left-hand side of an assignment
- Intermediate code can be rewritten to be in single assignment form

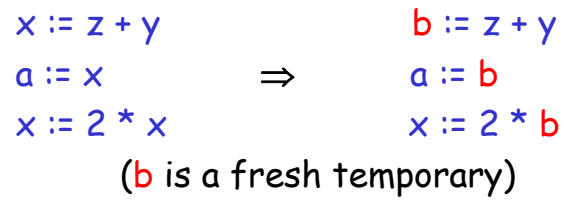

• More complicated in general, due to control flow (e.g. loops)

25

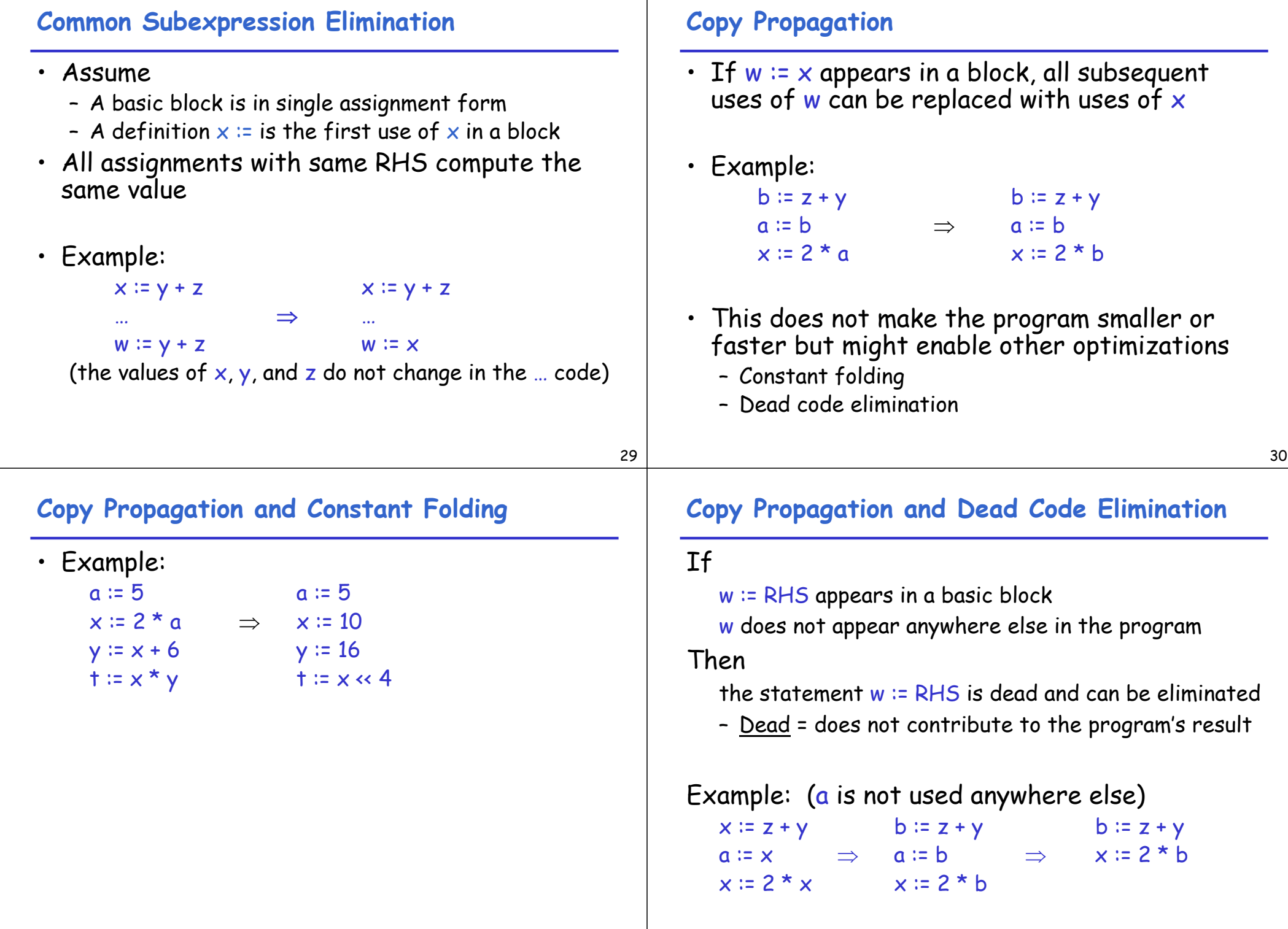

#### **Applying Local Optimizations**

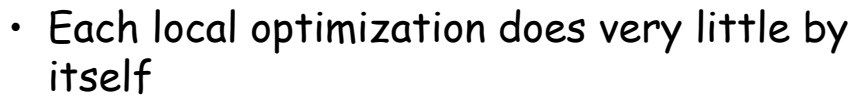

- Typically optimizations interact
	- Performing one optimization enables another
- Optimizing compilers repeatedly perform optimizations until no improvement is possible
	- The optimizer can also be stopped at any time to limit the compilation time

#### **An Example**

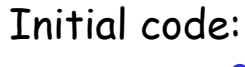

 $a := x$ <sup>\*\*</sup> 2  $h := 3$  $c := x$  $d := c * c$  $e := b * 2$  $f := a + d$  $q := e * f$ 

assume that only f and g are used in the rest of program

#### 33

# **An Example**

#### Algebraic simplification:

 $a := x$ <sup>\*\*</sup> 2  $b := 3$  $c := x$  $d := c * c$  $e := b * 2$  $f := a + d$  $q \coloneqq e * f$ 

#### **An Example**

#### Algebraic simplification:

```
a := x * xh := 3c := xd := c * ce := b \ll 1f := a + dq := e * f
```
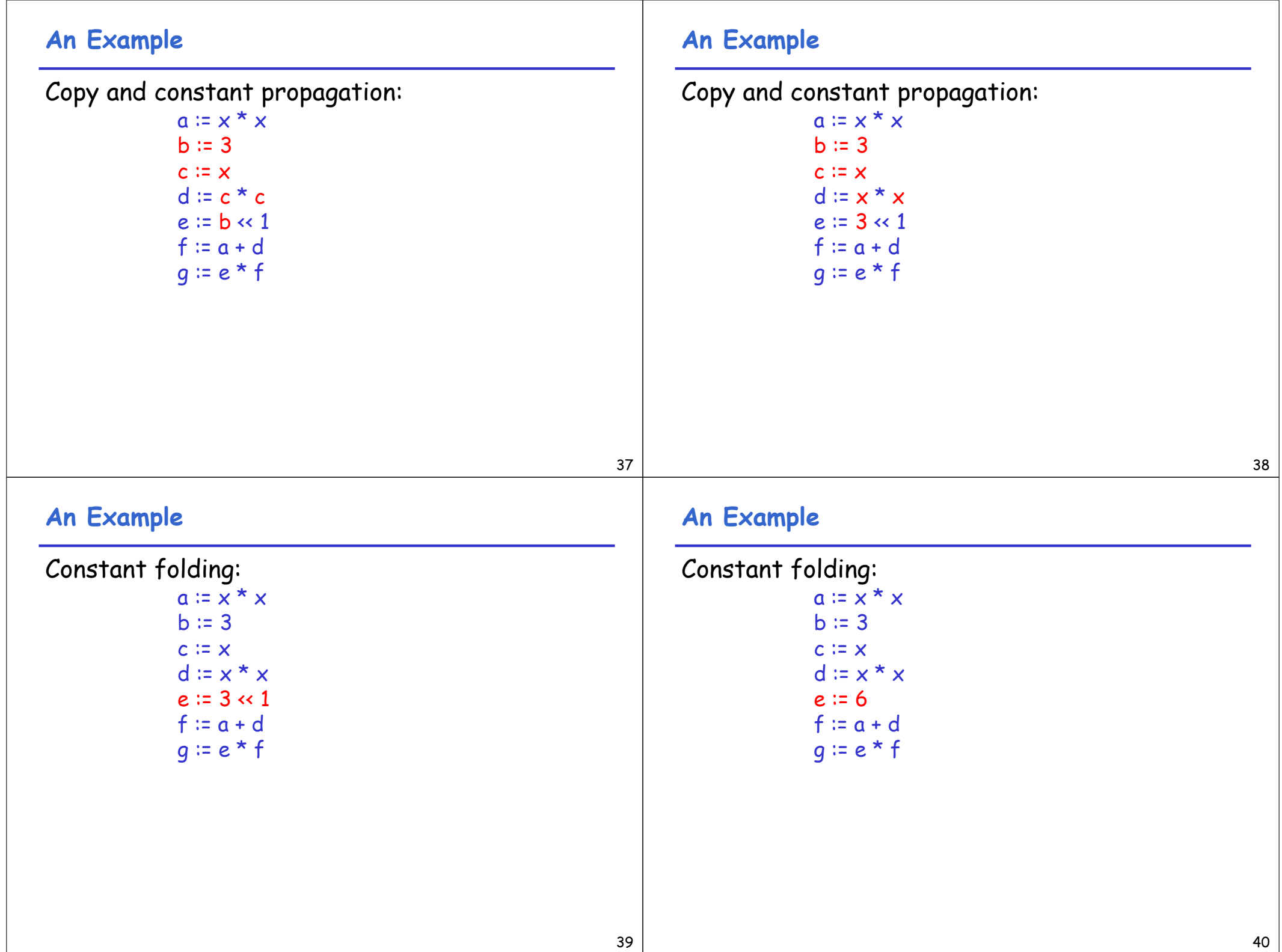

### **An Example**

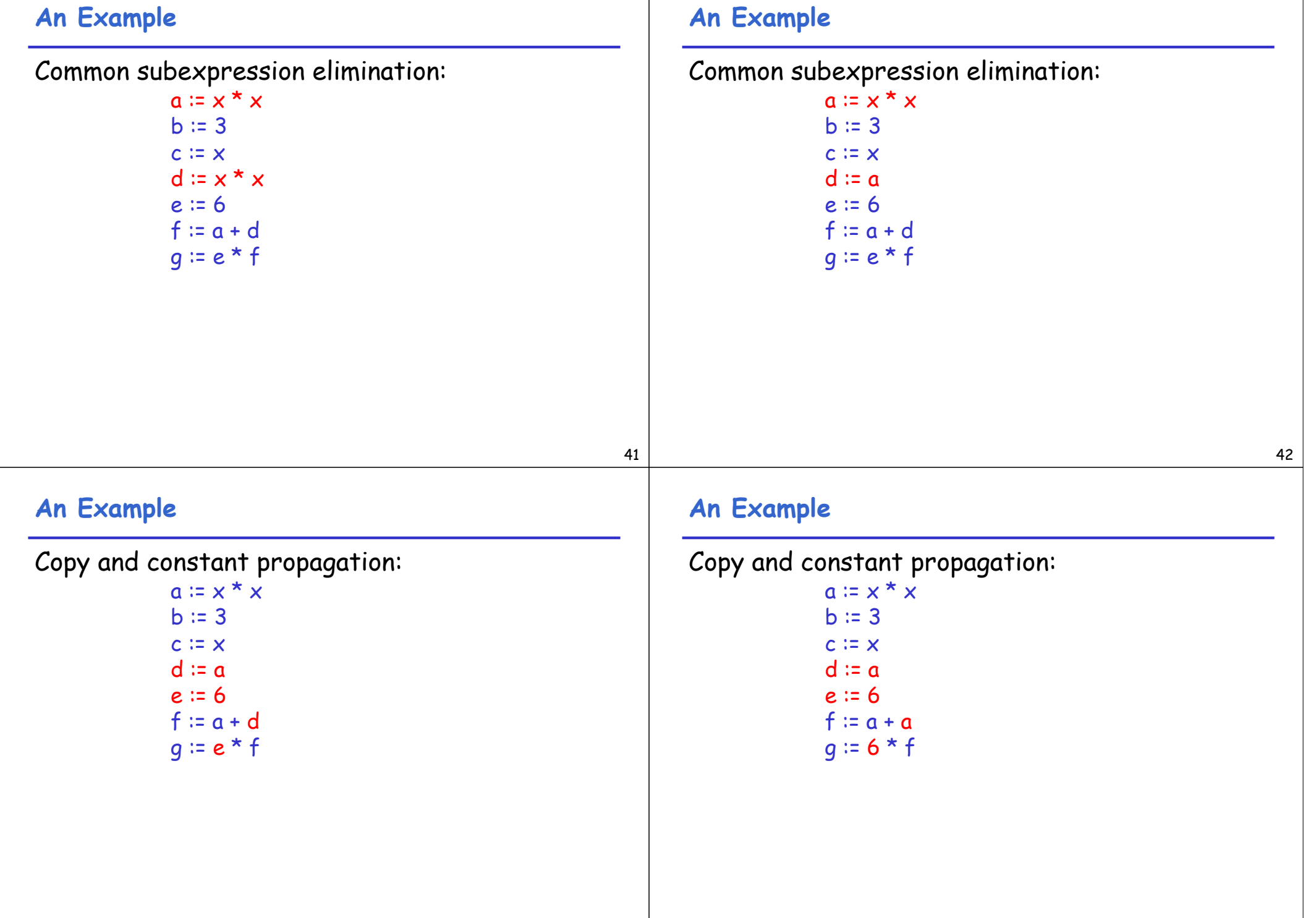

# **An Example**

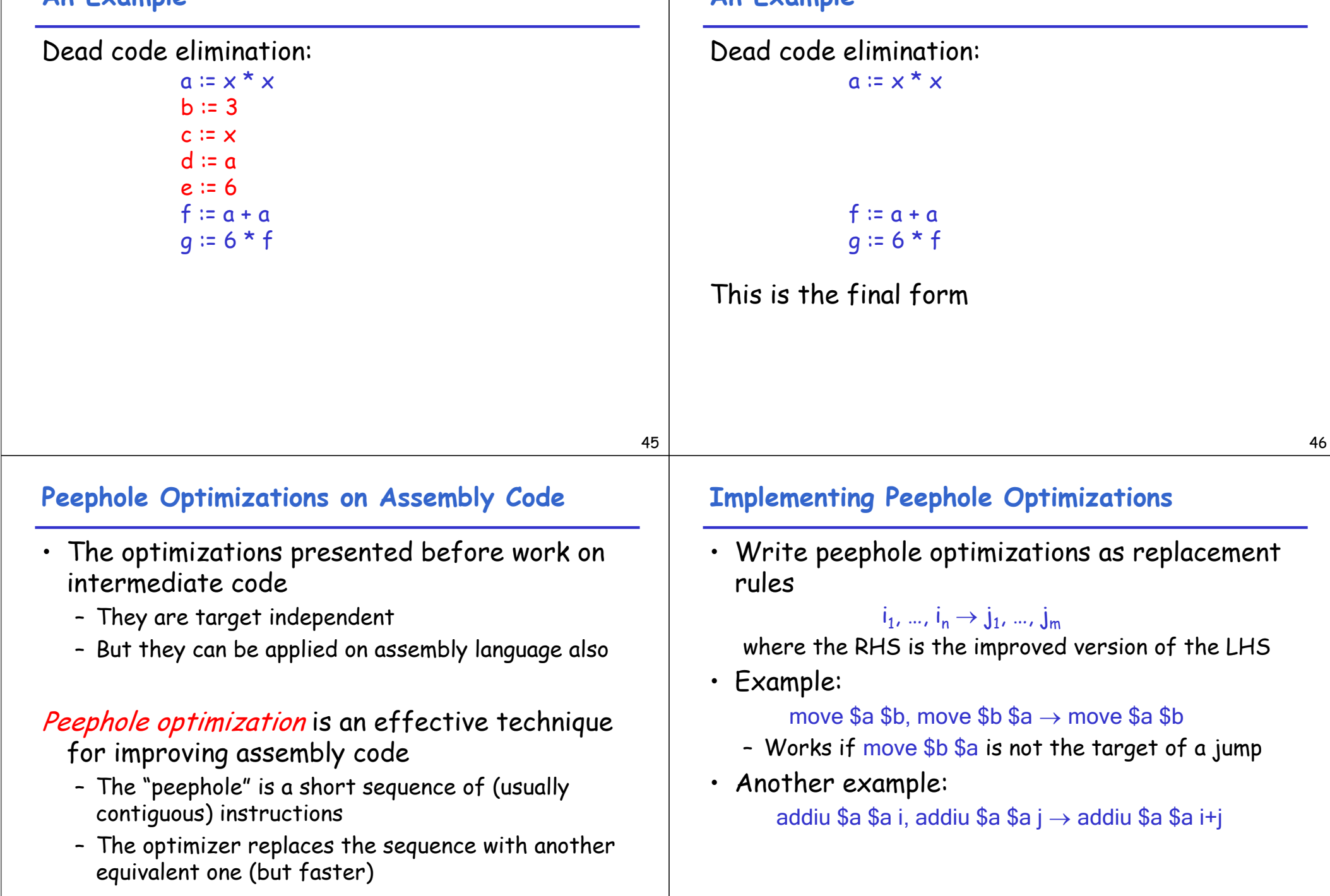

**An Example**

### **Peephole Optimizations**

49 • Redundant instruction elimination, e.g.: . . . . . .  $qotol \sim \Rightarrow$ L: L: . . . . . . • Flow of control optimizations, e.g.: . . . . . . goto  $L1$   $\Rightarrow$ goto L2 . . . . . . L1: goto L2 L1: goto L2 • Many (but not all) of the basic block optimizations can be cast as peephole optimizations - Example: addiu  $a \rightarrow 0$  → move  $a \rightarrow b$ - Example: move \$a \$a  $\rightarrow$ – These two together eliminate addiu \$a \$a 0 • Just like for local optimizations, peephole optimizations need to be applied repeatedly to get maximum effect **Local Optimizations: Concluding Remarks** • Intermediate code is helpful for many optimizations • Many simple optimizations can still be applied on assembly language • "Program optimization" is grossly misnamed – Code produced by "optimizers" is not optimal in any reasonable sense – "Program improvement" is a more appropriate term • Next time: global optimizations

**Peephole Optimizations (Cont.)**